- In general: the intersection of supported features in ROOT and Geant4 geometries
	- Plus some features with work-arounds in the other geometry model
- Solids see on the right
	- And also scaled and displaced solids
- Placements:
	- Simple placements with rotation and reflection
	- Multiple placements: divisions, replicas, assemblies, replicated slices (divisions with gaps)
- The Virtual Geometry Model (VGM) is a geometry conversion tool
- It currently provides conversion between Geant4 and ROOT TGeo geometry models.
- Its design allows inclusion of another geometry model by implementing a single sub-module instead of writing bilateral converters for all already supported models.

- Last presented at CHEP in 2008, since then under a continuous maintenance and development, following the evolutions of the supported geometry models and adapting to different use cases.
- Integrated in Geant4 VMC for the support of external geometry definition (TGeo with Geant4, Geant4 with Geant3)
- Distributed in GitHub vmc-project organization (since 2017)
	- *See also the CHEP19 contribution #322*

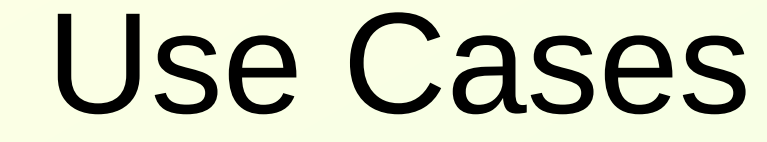

- **Geometry bi-lateral conversion** between the supported geometry models (Gent4, ROOT TGeo)
	- Fast, In memory conversion
	- See the code sample on the right
- **Geometry verification** 
	- Comparing the outputs with Geant4 native and G4Root navigation in source and target geometries
- Export geometries in **GDML, AGDD**
- **Single solid mode conversion**

## Supported Features

## I. Hřivnáčová

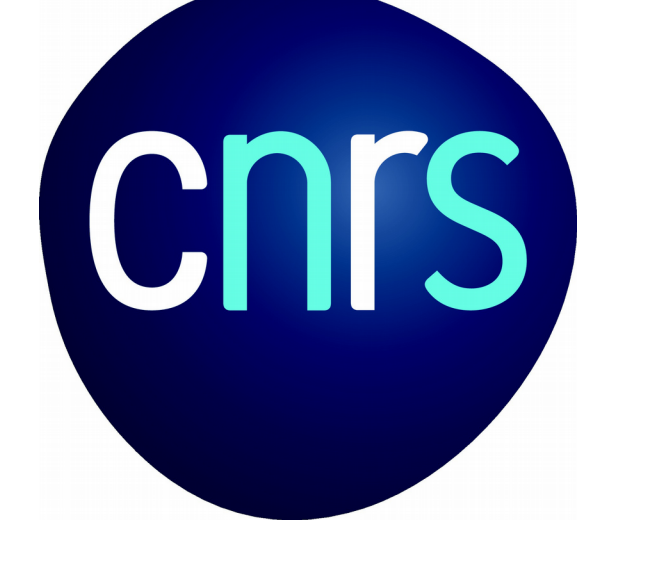

Institut de Physique Nucléaire (IPNO), Université Paris-Sud, CNRS-IN2P3

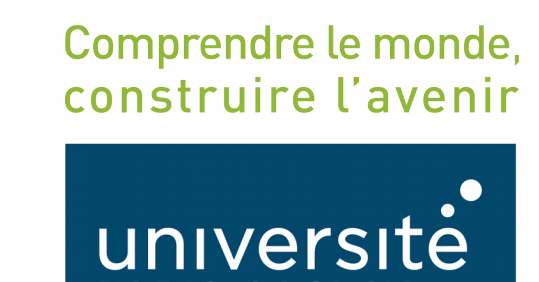

ARIS-SACLAY

**NIVERSITE** 

PARIS

## **VGM**

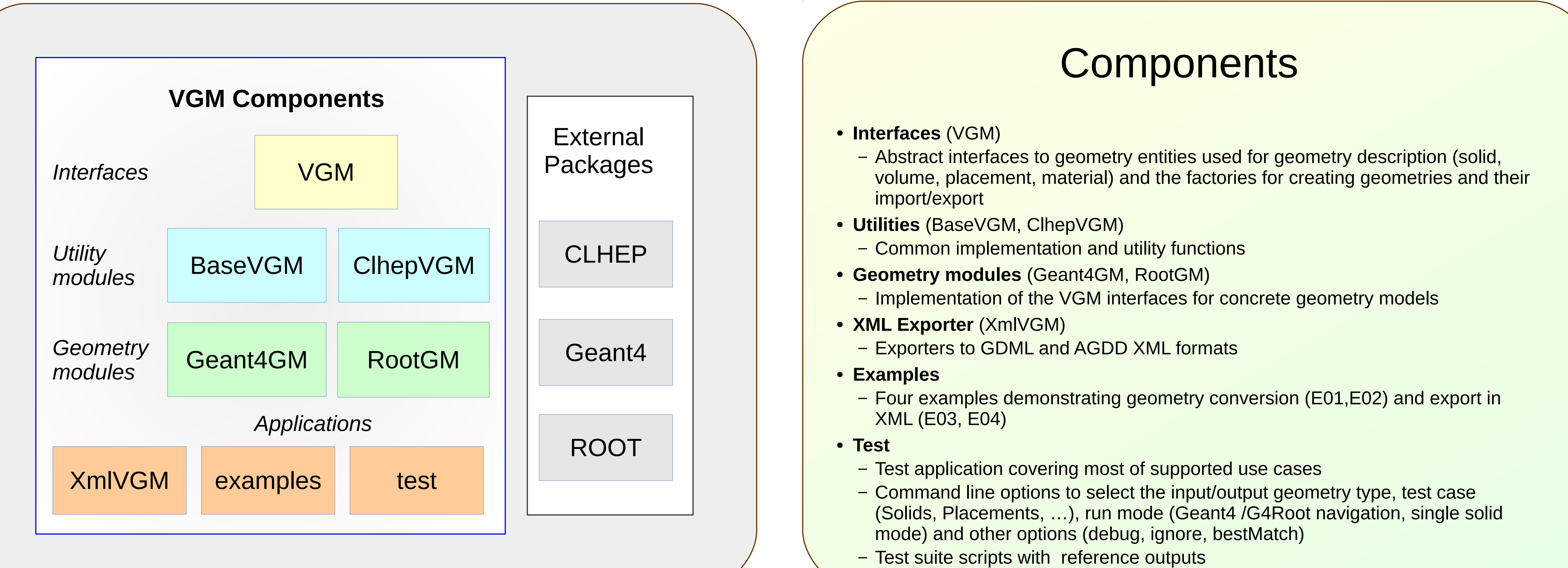

- 
- 
- 

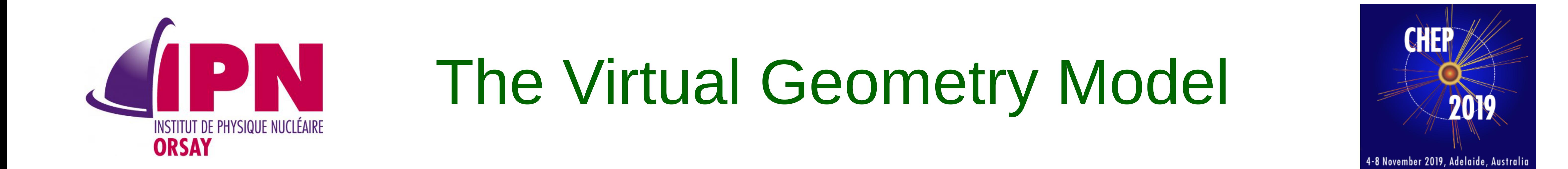

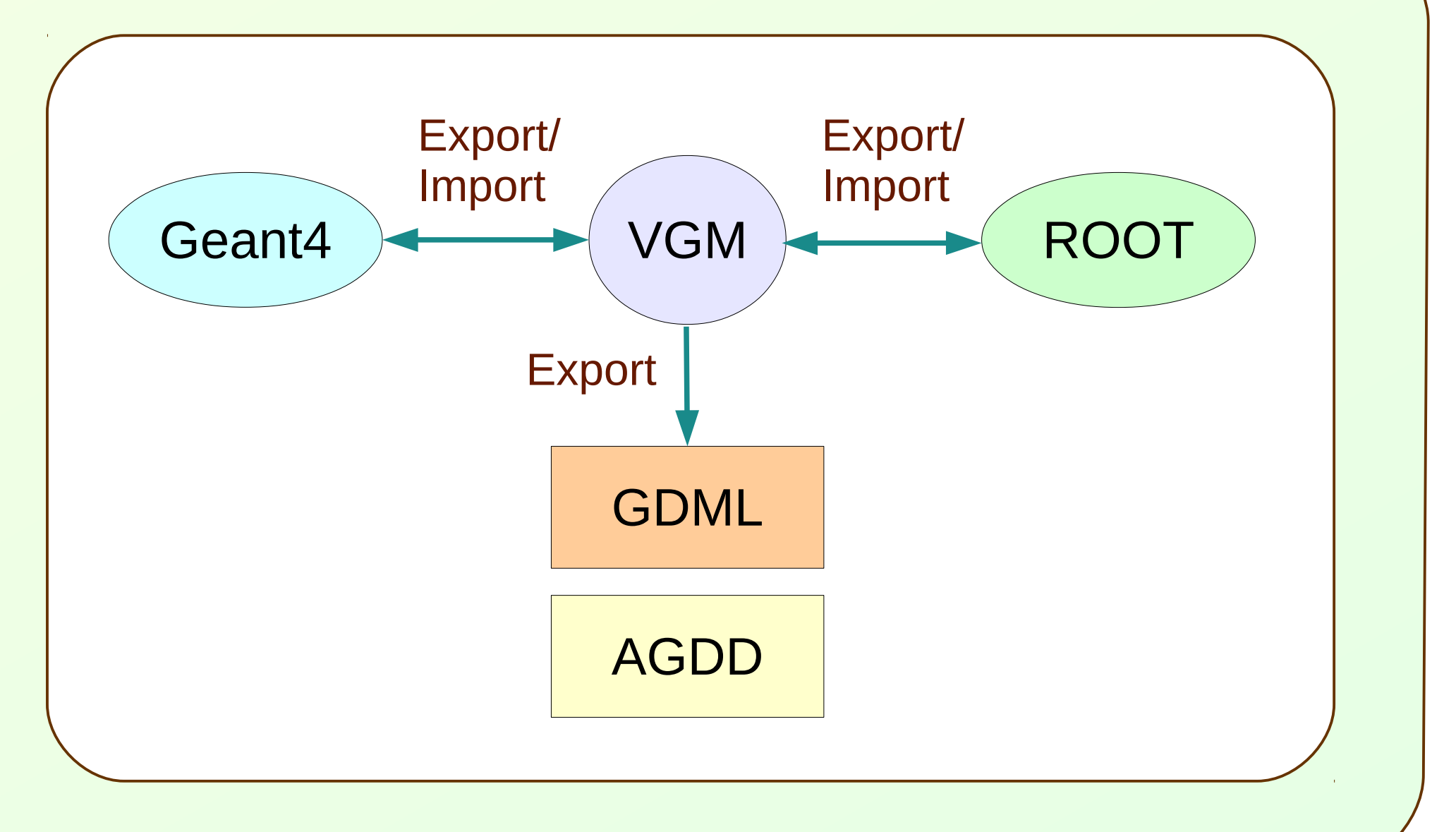

// Import Geant4 geometry to VGM Geant4GM::Factory g4Factory; g4Factory.Import(worldPV);

// Export VGM geometry to Root RootGM::Factory rtFactory; g4Factory.Export(&rtFactory); gGeoManager->CloseGeometry();

// Write converted geometry in ROOT file gGeoManager->Export("geometry.root");

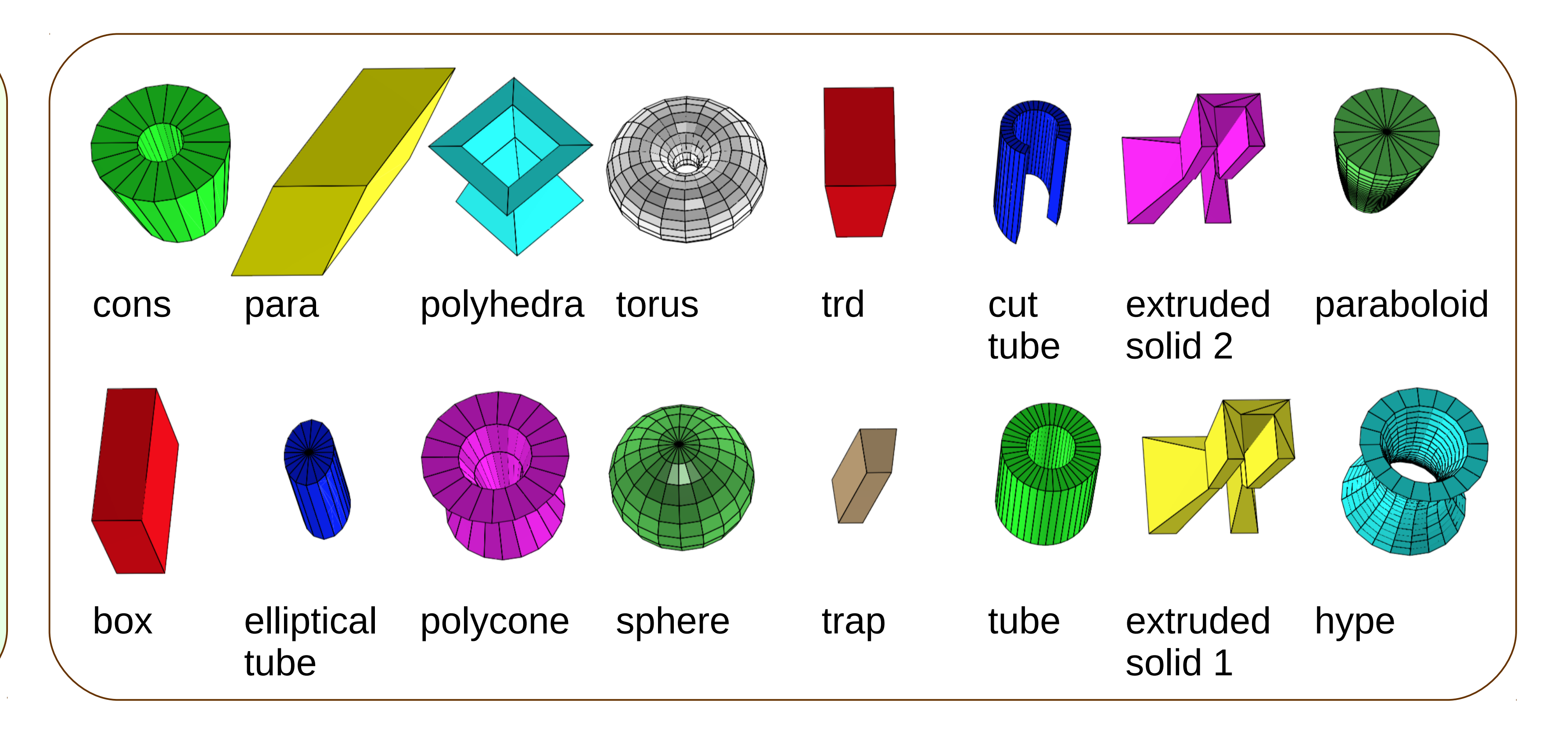

## Infrastructure

- **CMake** build system
	- The old build systems (GNUmakefile based, Autoconf, CMT) were removed
- **GitHub** deployment
	- Moved from SourceForge
- **Doxygen**
	- For source code documentation
- **Clang-format**
	- For source code formatting

24th International Conference on Computing in High Energy and Nuclear Physics, November 4–8, 2019, Adelaide